## **MediaWiki:Apihelp-query+imageinfoparamvalue-prop-timestamp**

De Topo Paralpinisme

Ajoute l'horodatage à la version téléchargée.

Récupérée de « [https://www.base-jump.org/topo/index.php?title=MediaWiki:Apihelp](https://www.base-jump.org/topo/index.php?title=MediaWiki:Apihelp-query%2Bimageinfo-paramvalue-prop-timestamp)[query%2Bimageinfo-paramvalue-prop-timestamp](https://www.base-jump.org/topo/index.php?title=MediaWiki:Apihelp-query%2Bimageinfo-paramvalue-prop-timestamp) »

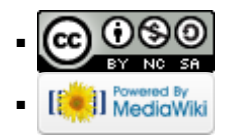